**Universit`a di Roma "La Sapienza" Facolt`a di Ingegneria**

**Corso di"PROGETTAZIONE DEL SOFTWARE I"(Corso di Laurea in Ingegneria Informatica) Proff. Giuseppe De Giacomo <sup>e</sup> Marco Cadoli Canali A-L & M-ZA.A. 2004-05**

**Compito d'esame del 12 settembre 2005**

# **SOLUZIONE**

## **Requisiti**

**Requisiti.** L'applicazione di interesse riguarda la progettazione di appartamenti. Di ogni appartamento interessano l'indirizzo, una descrizione testuale, i locali che lo compongono <sup>e</sup> come questi sono connessi tra loro (si noti che se il locale A è connesso con il locale B, allora anche B è connesso con A). Di ciascun locale interessano i metri quadri ed una descrizione testuale. I locali sono suddivisi in vani generici di cui interessa il tipo ("singolo", "doppio", "corridoio"), bagni di cui interessa il numero di punti acqua, <sup>e</sup> cucine di cui interessa il numero di punti gas.

Un appartamento è inizialmente in preparazione, alla fine dei lavori diviene pronto per la consegna, <sup>a</sup> questo punto possono essere richiesti ulteriori lavori (e quindi torna ad essere in preparazione) o può essere consegnato. Solo quando un appartemento è in preparazione si possono aggiungere ed eliminare locali da esso.

U."La Sapienza". Fac.Ingegneria. Progettazione del Software I. Soluzione compito 2005-09-12 2

## **Requisiti (cont.)**

L'utente dell'applicazione vuole poter effettuare dei controlli sugli appartamenti. A questo scopo, si faccia riferimento ad uno use case che prevede che, dato un appartamento, si possa:

- verificare che sia presente almeno un bagno ed una cucina tra i locali di cui è composto;
- restituire l'insieme di tutti i vani generici che lo compongono.

#### **Fase di analisi**

## **Diagramma delle classi**

## **Commento sul diagramma delle classi**

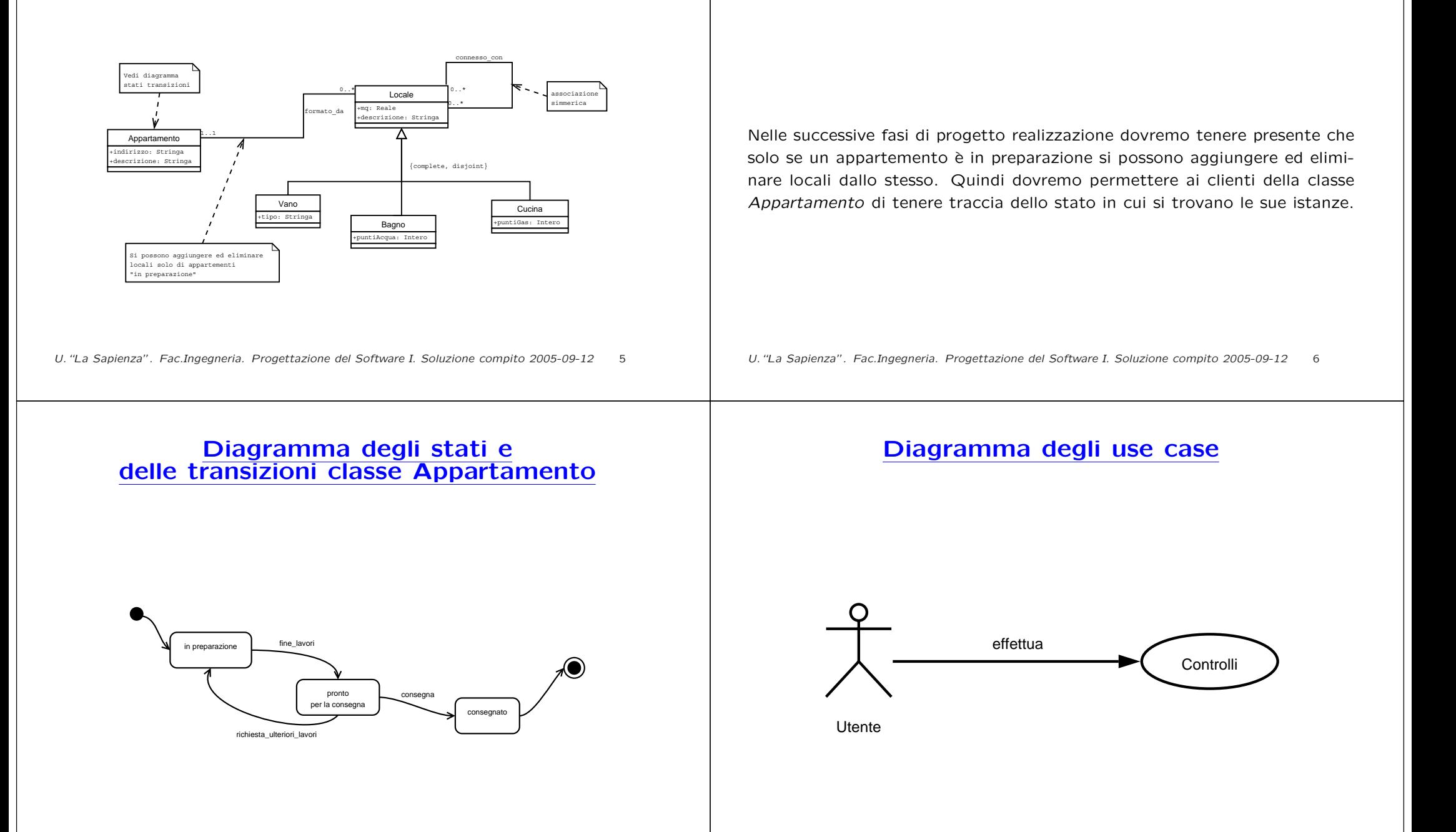

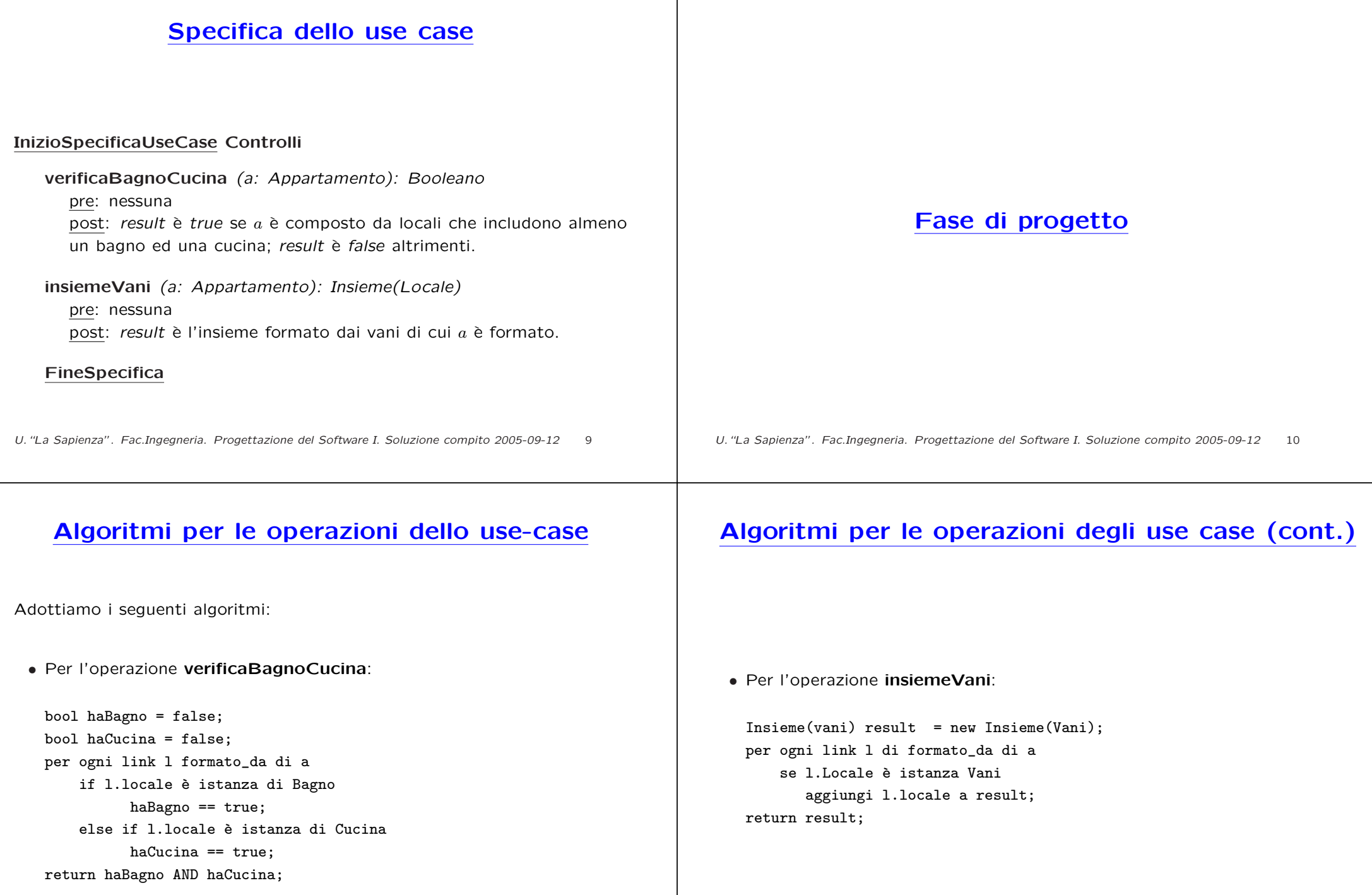

### **Responsabilit`a sulle associazioni**

La seguente tabella delle responsabilità si evince da:

- 1. i requisiti,
- 2. la specifica degli algoritmi per le operazioni di classe <sup>e</sup> use-case,
- 3. i vincoli di molteplicità nel diagramma delle classi.

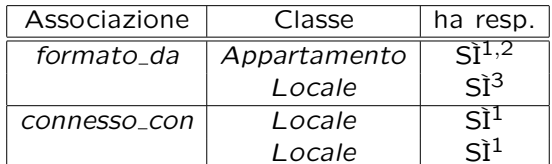

U."La Sapienza". Fac.Ingegneria. Progettazione del Software I. Soluzione compito 2005-09-12 13

## **API per le strutture di dati**

// File insiemelista/InsiemeListaOmogeneo.java

package insiemelista;

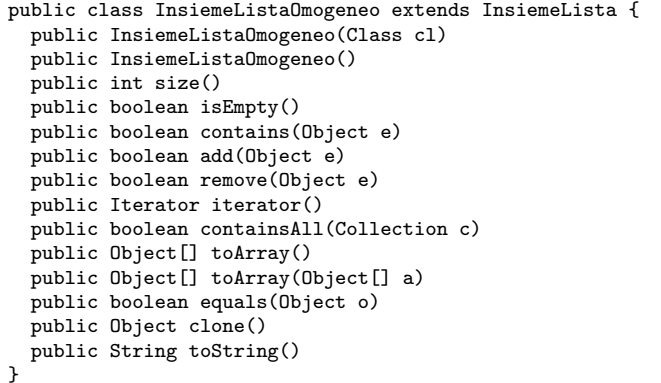

## **Strutture di dati**

Abbiamo la necessità di rappresentare collezioni omogenee di oggetti, a causa:

- dei vincoli di molteplicit`a 0..\* delle associazioni,
- delle variabili locali necessarie per gli algoritmi.

Per fare ciò, utilizzeremo la classe Java InsiemeListaOmogeneo.

U."La Sapienza". Fac.Ingegneria. Progettazione del Software I. Soluzione compito 2005-09-12 14

## **Corrispondenza fra tipi** UML **<sup>e</sup>** Java

Riassumiamo le nostre scelte nella seguente tabella di corrispondenza dei tipi UML.

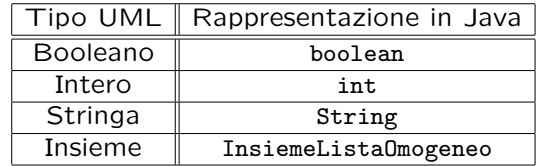

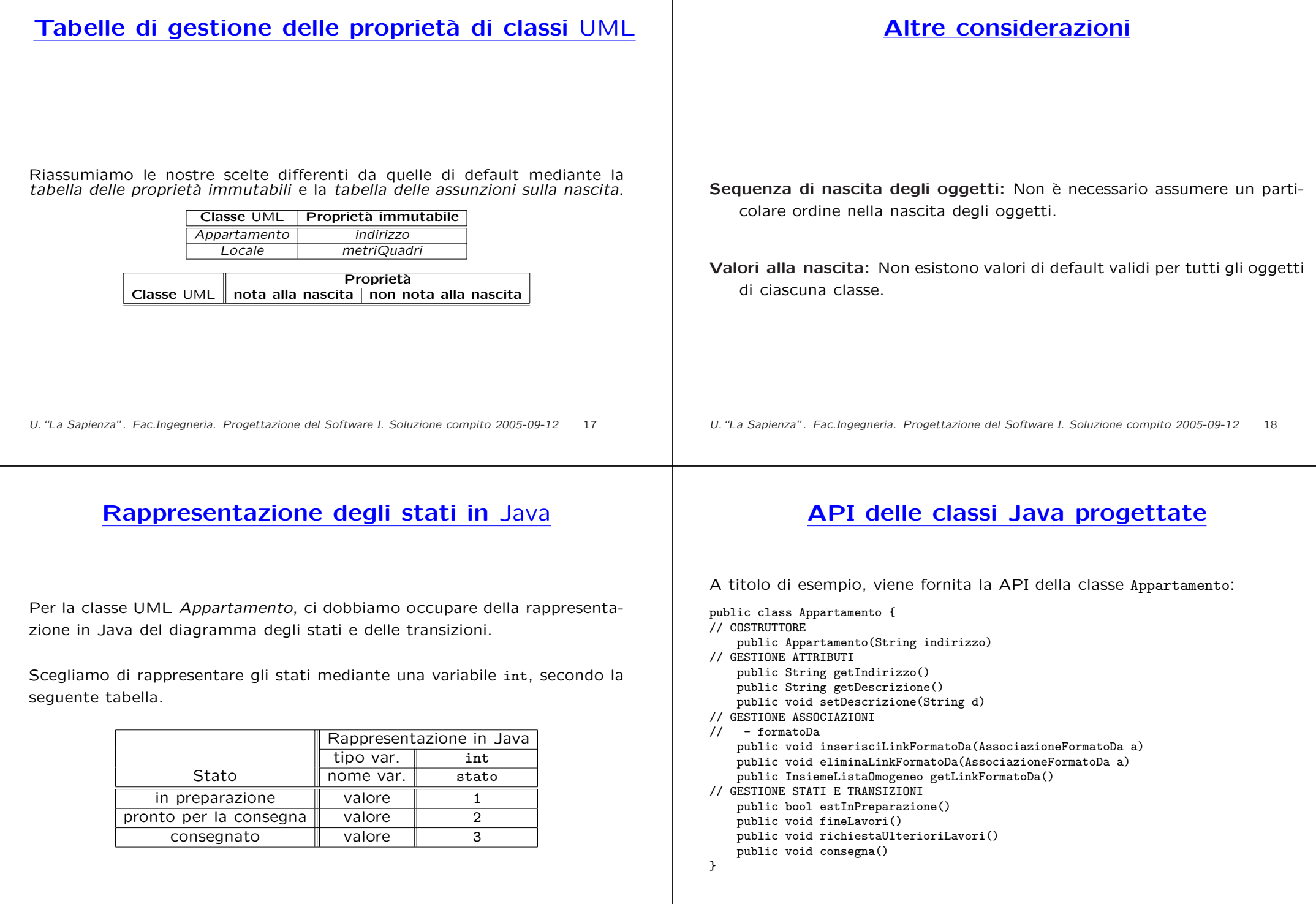

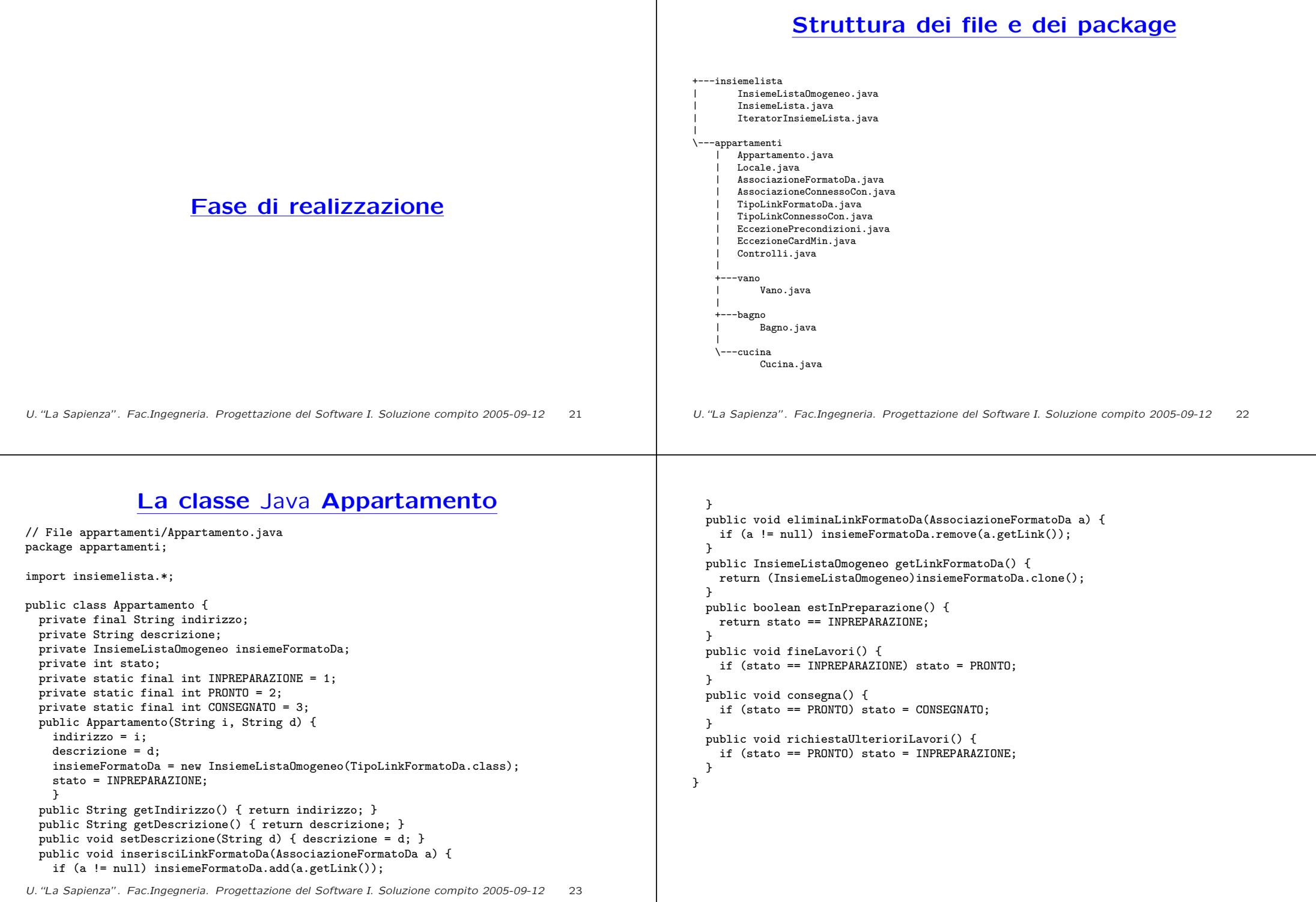

#### **La classe** Java **Locale**

```
// File appartamenti/Locale.java
package appartamenti;
import java.util.*;
import insiemelista.*;
public abstract class Locale {
    private double mq;
    private String descrizione;
    private TipoLinkFormatoDa linkFormatoDa;
    private InsiemeListaOmogeneo insiemePrimo;
    private InsiemeListaOmogeneo insiemeSecondo;
    public static final int MIN_LINK_FORMATODA = 1;
    public Locale(double m, String d) {
        ma = mdescrizione = d;
        insiemePrimo = new InsiemeListaOmogeneo(TipoLinkConnessoCon.class);
        insiemeSecondo = new InsiemeListaOmogeneo(TipoLinkConnessoCon.class);
    }
    public String getDescrizione() { return descrizione; }
    public void setDescrizione(String d) { descrizione = d; }
    public int quantiFormatoDa() {
U."La Sapienza". Fac.Ingegneria. Progettazione del Software I. Soluzione compito 2005-09-12 24
```

```
if (linkFormatoDa == null)
        return 0;
    else return 1;
}
public void inserisciLinkFormatoDa(AssociazioneFormatoDa a) {
    if (a := null) linkFormatoDa = a.getLink():
}
public void eliminaLinkFormatoDa(AssociazioneFormatoDa a) {
    if (a != null) linkFormatoDa = null;
}
public TipoLinkFormatoDa getLinkFormatoDa() throws EccezioneCardMin {
    if (linkFormatoDa == null)
        throw new EccezioneCardMin("Cardinalita' minima violata");
    elsereturn linkFormatoDa;
}
public boolean haLinkFormatoDa() {
    return linkFormatoDa != null;
}
public void inserisciLinkPrimo(AssociazioneConnessoCon a) {
    if (a != null) insiemePrimo.add(a.getLink());
}
public void eliminaLinkPrimo(AssociazioneConnessoCon a) {
    if (a != null) insiemePrimo.remove(a.getLink());
}
```
public void inserisciLinkSecondo(AssociazioneConnessoCon a) { if (a != null) insiemeSecondo.add(a.getLink()); } public void eliminaLinkSecondo(AssociazioneConnessoCon a) { if (a != null) insiemeSecondo.remove(a.getLink()); } public InsiemeListaOmogeneo getLinkConnessoCon() { // ConnessoCon è simmetrica InsiemeListaOmogeneo ris <sup>=</sup> (InsiemeListaOmogeneo)insiemePrimo.clone(); Iterator it <sup>=</sup> insiemeSecondo.iterator(); while(it.hasNext()) ris.add(it.next()); return ris; }

```
}
```

```
La classe Java AssociazioneFormatoDa
```
// File appartamenti/AssociazioneOrdine.java

package appartamenti;

```
public class AssociazioneFormatoDa {
 private AssociazioneFormatoDa(TipoLinkFormatoDa t) { link = t; }
 private TipoLinkFormatoDa link;
 public TipoLinkFormatoDa getLink() { return link; }
 public static void inserisci(TipoLinkFormatoDa y) {
   if (v := null \&\&y.getAppartamento().estInPreparazione() && //NB stato
       !(y.getLocale().haLinkFormatoDa()) ) { //NB molteplicita
     AssociazioneFormatoDa k = new Associationer</math>k.link.getAppartamento().inserisciLinkFormatoDa(k);
     k.link.getLocale().inserisciLinkFormatoDa(k);
   }
  }
 public static void elimina(TipoLinkFormatoDa y) {
   if (y := null \&\&y.getAppartamento().estInPreparazione() && //NB stato
       y.getLocale().getLinkFormatoDa().equals(y)) { //NB levo link giusto
      \texttt{Associazione}FormatoDa k = new AssociazioneFormatoDa(y);
     k.link.getAppartamento().eliminaLinkFormatoDa(k);
      k.link.getLocale().eliminaLinkFormatoDa(k);
```
## **La classe** Java **AssociazioneConnessoCon**

// File appartamenti/AssociazioneConnessoCon.java package appartamenti; //NOTA: questa associazione deve essere simmetrica public class AssociazioneConnessoCon { private AssociazioneConnessoCon(TipoLinkConnessoCon t) { link <sup>=</sup> t; } private TipoLinkConnessoCon link; public TipoLinkConnessoCon getLink() { return link; } public static void inserisci(TipoLinkConnessoCon y) { if  $(y := null)$  {  $\text{Association}$ ConnessoCon k = new AssociazioneConnessoCon(y); k.link.getPrimo().inserisciLinkPrimo(k); k.link.getSecondo().inserisciLinkSecondo(k); k.link.getPrimo().inserisciLinkSecondo(k); //NOTA k.link.getSecondo().inserisciLinkPrimo(k); //manteniamo la simmetria } } public static void elimina(TipoLinkConnessoCon y) { if  $(y := null)$  {  $\text{Association}$ ConnessoCon k = new AssociazioneConnessoCon(y); k.link.getPrimo().eliminaLinkPrimo(k); k.link.getSecondo().eliminaLinkSecondo(k); k.link.getPrimo().eliminaLinkSecondo(k); //NOTA U."La Sapienza". Fac.Ingegneria. Progettazione del Software I. Soluzione compito 2005-09-12 26

k.link.getSecondo().eliminaLinkPrimo(k); //manteniamo la simmetria

 $\mathbf{I}$ } }

} } }

#### **La classe** Java **TipoLinkFormatoDa**

```
// File appartamenti/TipoLinkFormatoDa.java
package appartamenti;
public class TipoLinkFormatoDa {
    private final Appartamento lAppartamento;
    private final Locale ilLocale;
    public TipoLinkFormatoDa(Appartamento a, Locale l)
        throws EccezionePrecondizioni {
        if (a == null || l == null) // CONTROLLO PRECONDIZIONI
            throw new EccezionePrecondizioni("Gli oggetti devono essere inizializzati");
        lAppartamento = a; ilLocale = l;
   }
    public boolean equals(Object o) {
        if (o != null && getClass().equals(o.getClass())) {
            TipoLinkFormatoDa t = (TipoLinkFormatoDa)o;
            return t.lAppartamento == lAppartamento &&
                t.ilLocale == ilLocale;
        }
        else return false;
    }
    public Appartamento getAppartamento() { return lAppartamento; }
    public Locale getLocale() { return ilLocale; }
}
```
#### **La classe** Java **TipoLinkConnessoCon** // File appartamenti/TipoLinkConnessoCon.java package appartamenti; public class TipoLinkConnessoCon { private final Locale primo; private final Locale secondo; public TipoLinkConnessoCon(Locale l1, Locale l2) throws EccezionePrecondizioni { if  $(11 == null 11 12 == null 7 / CONTROLLO PRECONDIZIONI$ throw new EccezionePrecondizioni("Gli oggetti devono essere inizializzati");  $primo = 11$ ; secondo = 12;  $\mathbf{I}$ public boolean equals(Object o) { if (o != null && getClass().equals(o.getClass())) { TipoLinkConnessoCon <sup>t</sup> <sup>=</sup> (TipoLinkConnessoCon)o; return t.secondo == secondo && t.primo == primo; } else return false; } public Locale getPrimo() { return primo; } public Locale getSecondo() { return secondo; } } U."La Sapienza". Fac.Ingegneria. Progettazione del Software I. Soluzione compito 2005-09-12 28 **La classe** Java **Vano**// File appartamenti/vano/Vano.java package appartamenti.vano; import appartamenti.\*; import insiemelista.\*; public class Vano extends Locale { private String tipo; public Vano(double mq, String d, String t) { super(mq, d); tipo <sup>=</sup> t; } public String getTipo() { return tipo; } public void setTipo(String t) { tipo <sup>=</sup> t; }  $\lambda$ U."La Sapienza". Fac.Ingegneria. Progettazione del Software I. Soluzione compito 2005-09-12 29 **La classe** Java **Bagno** // File appartamenti/bagno/Bagno.java package appartamenti.bagno; import appartamenti.\*; import insiemelista.\*; public class Bagno extends Locale { private int puntiAcqua; public Bagno(double mq, String d, int p) { super(mq, d); puntiAcqua <sup>=</sup> p; } public int getPuntiAcqua() { return puntiAcqua; } public void setPuntiAcqua(int p) { puntiAcqua = p; } } **La classe** Java **Cucina**// File appartamenti/cucina/Cucina.java package appartamenti.cucina; import appartamenti.\*; import insiemelista.\*; public class Cucina extends Locale { private int puntiGas; public Cucina(double mq, String d, int p) { super(mq,d); puntiGas <sup>=</sup> p; } public int getPuntiGas() { return puntiGas; } public void setPuntiGas(int p) { puntiGas <sup>=</sup> p; } }

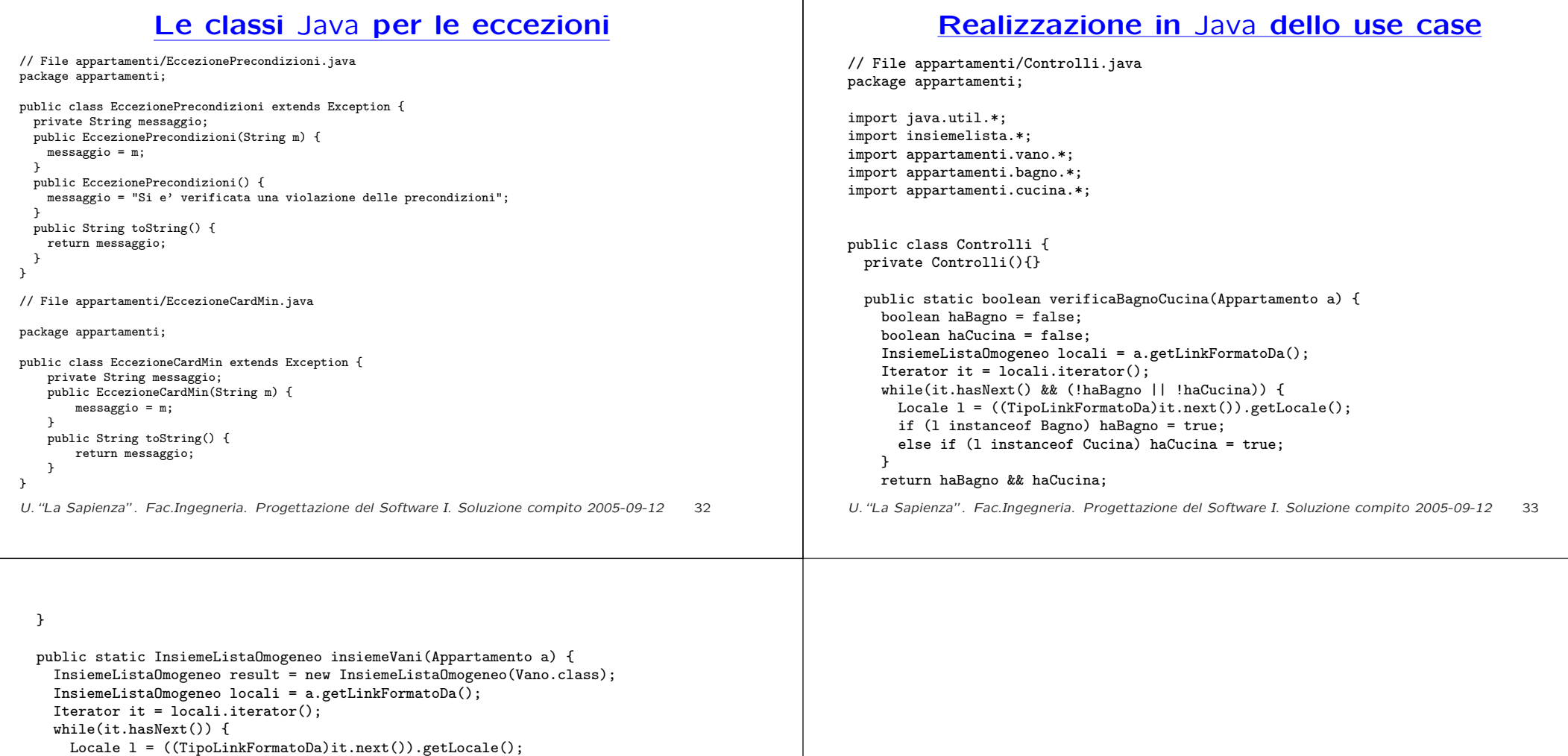

if (l instanceof Vano) result.add(l); }

return result;

} }